## Current Location

### Current Location

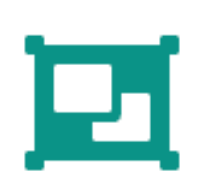

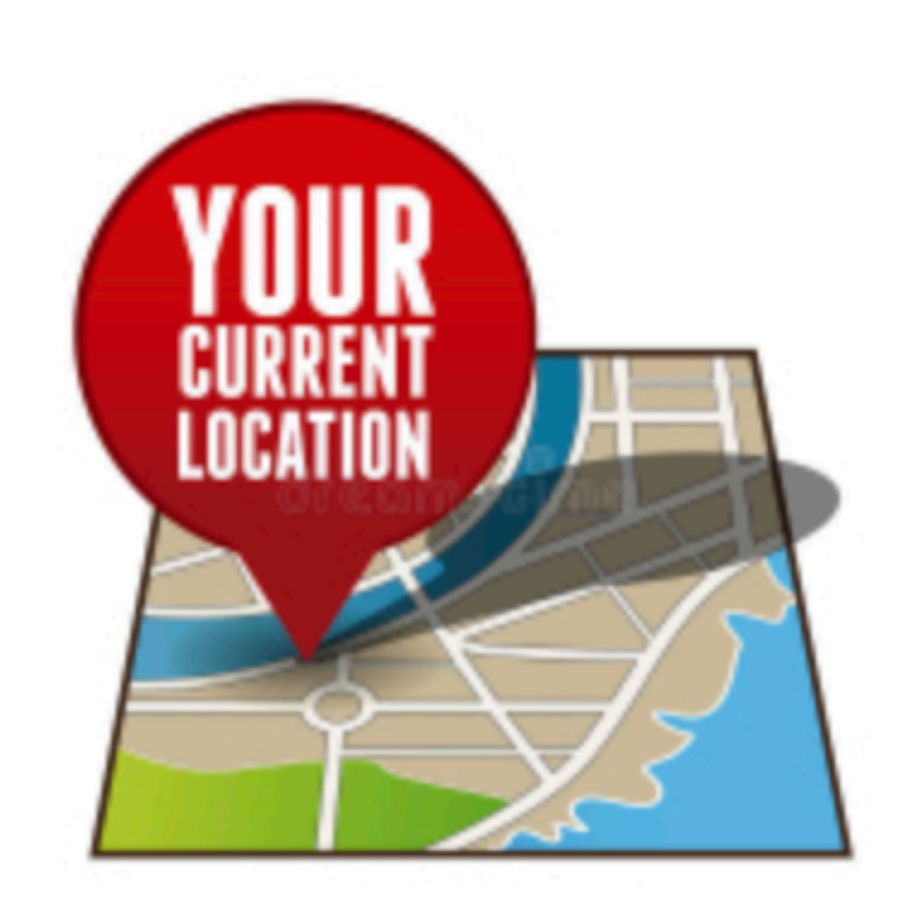

Using the Fused Location Provider to recover the last known location

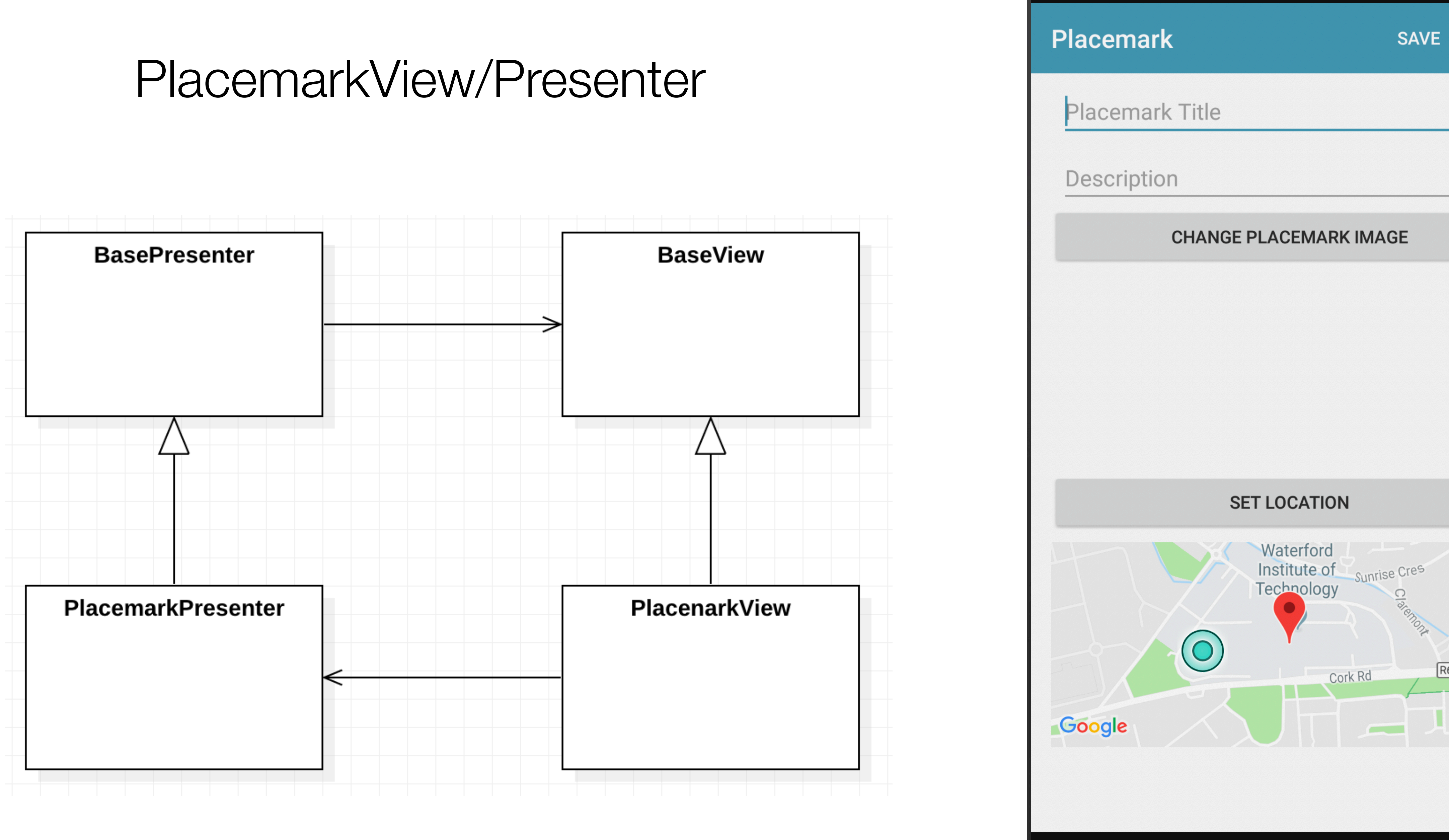

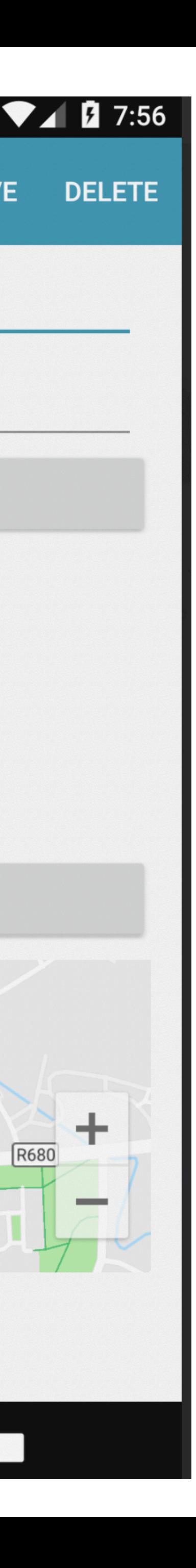

**R680** 

 $\Box$ 

 $\bullet$ 

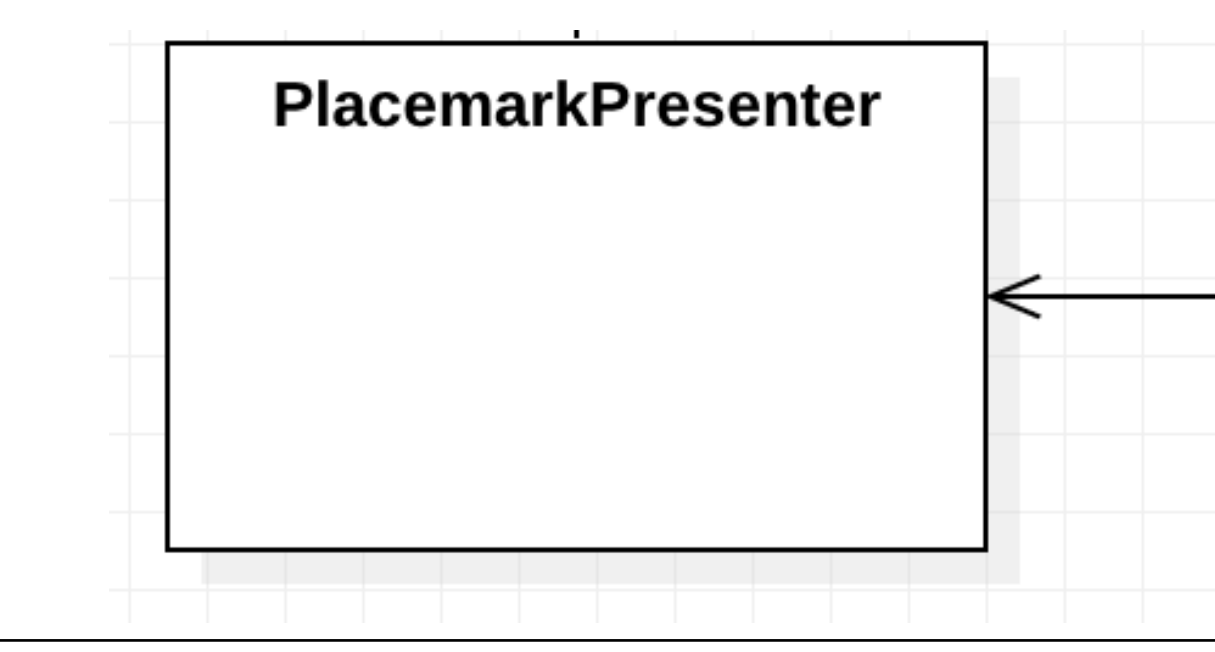

```
class PlacemarkPresenter(view: BaseView) : BasePresenter(view) {
  var map: Goodlemap? = nullvar placemark = PlacemarkModel()var defaultLocation = Location(int 52.245696, Ing: -7.139102, zoom: 15f)var edit = false;init \{ \ldots \}fun doConfigureMap(m: GoogleMap) \{ \dots \}fun locationUpdate(lat: Double, lng: Double) \{ \ldots \}fun doAddOrSave(title: String, description: String) \{ \ldots \}fun doCancel() \{ \ldots \}fun doDelete() \{ \ldots \}fun doSelectImage() \{ \ldots \}fun doSetLocation() \{ \ldots \}override fun doActivityResult(requestCode: Int, resultCode: Int, data: Intent) \{ \ldots \}
```

```
PlacenarkView
class PlacemarkView : BaseView(), AnkoLogger {
  lateinit var presenter: PlacemarkPresenter
  var placemark = PlacemarkModel()override fun onCreate(savedInstanceState: Bundle?) {...}
  override fun showPlacemark(placemark: PlacemarkModel) \{ \dots \}override fun onCreateOptionsMenu(menu: Menu): Boolean \{ \dots \}override fun onOptionsItemSelected(item: MenuItem?): Boolean \{ \dots \}override fun onActivityResult(requestCode: Int, resultCode: Int, data: Intent?) \{ \ldots \}override fun onBackPressed() \{ \ldots \}override fun onDestroy() \{ \ldots \}override fun onLowMemory() \{ \ldots \}override fun onPause() \{ \ldots \}override fun onResume() \{ \ldots \}override fun onSaveInstanceState(outState: Bundle?) {...}
```
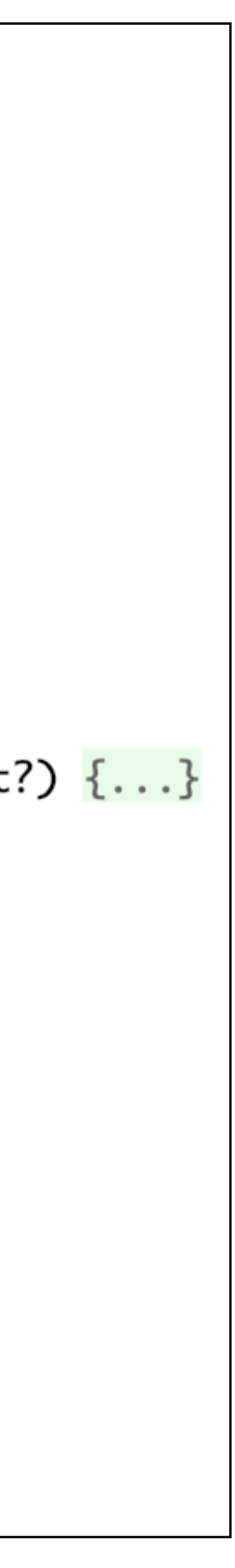

```
class PlacemarkPresenter(view: BaseView) : BasePresenter(view) {
  var map: GoogleMap? = null
  var placemark = PlacemarkModel()
  var defaultLocation = Location(52.245696, -7.139102, 15f)
 var edit = false;
  init {
    if (view.intent.hasExtra("placemark_edit")) {
      edit = trueplacemark = view.intent.extras.getParcelable<PlacemarkModel>("placemark_
       view.showPlacemark(placemark)
    } else {
       placemark.lat = defaultLocation.lat
       placemark.lng = defaultLocation.lng
 }
 }
   fun doConfigureMap(m: GoogleMap) {
   map = m locationUpdate(placemark.lat, placemark.lng)
 }
  fun locationUpdate(lat: Double, lng: Double) {
     placemark.lat = lat
     placemark.lng = lng
     placemark.zoom = 15f
    map?.clear()
     map?.uiSettings?.setZoomControlsEnabled(true)
     val options = MarkerOptions().title(placemark.title).position(LatLng(placemark.lat, placemark.lng))
     map?.addMarker(options)
    map?.moveCamera(CameraUpdateFactory.newLatLngZoom(LatLng(placemark.lat, placemark.lng), placemark.zoom))
     view?.showPlacemark(placemark)
 }
 ...
                                                                                class PlacemarkView : BaseView(), AnkoLogger {
                                                                                   lateinit var presenter: PlacemarkPresenter
                                                                                    var placemark = PlacemarkModel()
                                                                                    override fun onCreate(savedInstanceState: Bundle?) {
                                                                                     super.onCreate(savedInstanceState)
                                                                                     setContentView(R.layout.activity_placemark)
                                                                                     init(toolbarAdd)
                                                                                     presenter = initPresenter (PlacemarkPresenter(this)) as PlacemarkPresenter
                                                                                     mapView.onCreate(savedInstanceState);
                                                                                     mapView.getMapAsync {
                                                                                        presenter.doConfigureMap(it)
                                                                                  }
                                                                                      chooseImage.setOnClickListener { presenter.doSelectImage() }
                                                                                     placemarkLocation.setOnClickListener { presenter.doSetLocation() }
                                                                                  }
                                                                                    ...
                                                                                 }<br>}
```
}<br>}

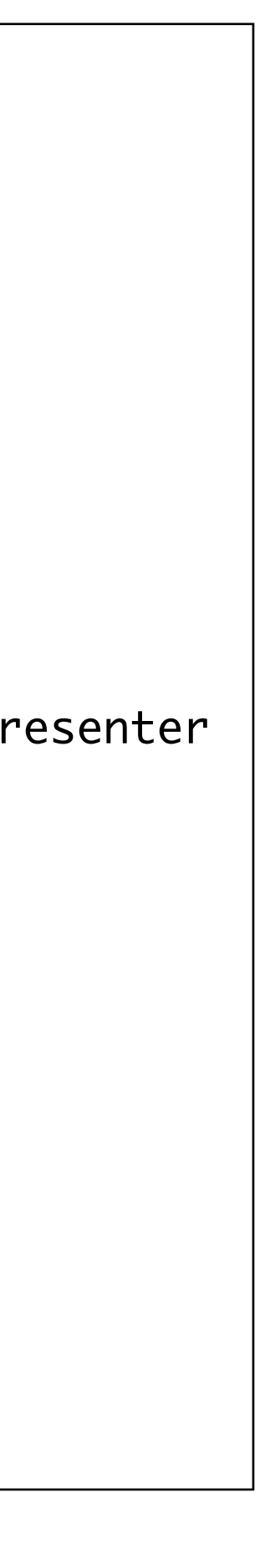

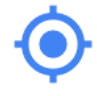

#### Simple, battery-efficient location API for Android

Apps can take advantage of the signals provided by multiple sensors in the device to determine device location. However, choosing the right combination of signals for a specific task in different conditions is not simple. Finding a solution that is also battery-efficient is even more complicated.

The fused location provider is a location API in Google Play services that intelligently combines different signals to provide the location information that your app needs.

The fused location provider manages the underlying location technologies, such as GPS and Wi-Fi, and provides a simple API that you can use to specify the required quality of service. For example, you can request the most accurate data available, or the best accuracy possible with no additional power consumption.

\* Provides the entry point to the Fused Location Provider API. private FusedLocationProviderClient mFusedLocationClient; \* Represents a geographical location.

protected Location mLastLocation; private String mLatitudeLabel;

private String mLongitudeLabel private TextView mLatitudeText; private TextView mLongitudeText;

private void getLastLocation() { if(ContextCompat.checkSelfPermission(co mFusedLocationClient.getLastLocation() .addOnCompleteListener(activity: this

#### Support for common location scenarios

#### **Last Known Location**

Using the fused location provider API, your app can request the last known location of the user's device. Getting the last known location is usually a good starting point for apps that require location information.

#### **Location Settings**

When requesting location information many different location sources, such as GPS and Wi-Fi, are used. Deciding which sources to use can be challenging, but the fused location provider API removes the guesswork by automatically changing the appropriate system settings. All your app must do is specify the desired level of service.

Last known location

atitude: 37.422000

.ongitude: -122.08400

 $\bullet$ 

ı

Altitude: 0.000000

\* Provides a simple way of getting a device's locati \* applications that do not require a fine-grained location and \* updates. Gets the best and most recent

> public void onComplete(@NonNull if (task.isSuccessful() && task.getResult(  $mLastLocation = task.getResult()$

> > mLatitudeText.setText(String.format(Locale.E) mLatitudeLabel

#### [https://developers.google.com/location-context/fused-location-provider/](https://developers.google.com/location-context/fused-location-provider)

**Location Updates** 

In addition to the last known location, the fused location provider API can deliver location updates to a callback in your app at specific intervals. You can specify the desired interval as a parameter of the quality of service. By using location updates, your app can provide additional information such as direction and velocity.

# Getting the Last Known Location

Using the Google Play services location APIs, your app can request the last known location of the user's device. In most cases, you are interested in the user's current location, which is usually equivalent to the last known location of the device.

Specifically, use the fused location provider to retrieve the device's last known location. The fused location provider is one of the location APIs in Google Play services. It manages the underlying location technology and provides a simple API so that you can specify requirements at a high level, like high accuracy or low power. It also optimizes the device's use of battery power.

Note: On Android 8.0 (API level 26) and higher, if an app is running in the background when it requests the current location, then the device calculates the location only a few times each hour. To learn how to adapt your app to these calculation limits, see Background Location Limits.

This lesson shows you how to make a single request for the location of a device using the getLastLocation() method in the fused location provider.

#### <https://developer.android.com/training/location/retrieve-current.html>

### Location Permissions

### If an app is to use the users location, there are 2 permission steps required

### 1: AndroidManifest.xml

<manifest xmlns:android="http://schemas.android.com/apk/res/android" package="org.wit.placemark">

<uses-permission android:name="android.permission.ACCESS\_FINE\_LOCATION" />

...

## 2: Dialog Directly with the user

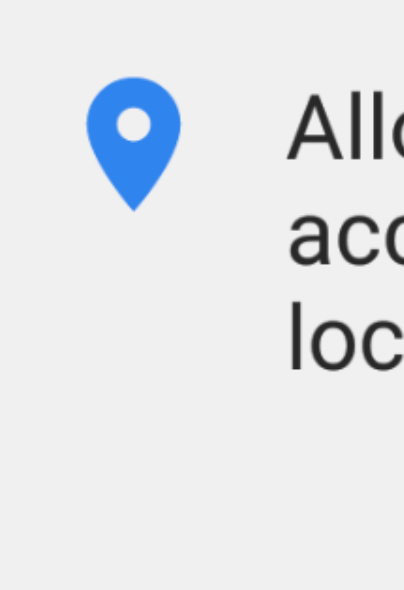

Allow **Placemark** to access this device's location?

> **DENY ALLOW**

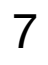

#### 2: Dialog Directly with the user

### New Helper functions to support this interaction:

 $\exists$ fun checkLocationPermissions(activity: Activity): Boolean  $\{ \ldots \}$ 

 $\exists$ fun is<code>PermissionGranted(code: Int, grantResults: IntArray): Boolean {...}</code>

#### LocationHelper

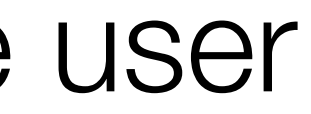

Allow Placemark to access this device's location?

> **ALLOW DENY**

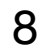

### PlacemarkPresenter - Acquire Permissions

```
class PlacemarkPresenter(view: BaseView) : BasePresenter(view) {
   ...
  init {
    if (view.intent.hasExtra("placemark_edit")) {
      edit = true placemark = view.intent.extras.getParcelable<PlacemarkModel>("placemark_edit")
      view.showPlacemark(placemark)
    } else {
       if (checkLocationPermissions(view)) {
         // get current location
 }
 }
 }
   override fun doRequestPermissionsResult(requestCode: Int, permissions: Array<String>, 
                                            grantResults: IntArray) {
    if (isPermissionGranted(requestCode, grantResults)) {
      // get current Location
    } else {
       locationUpdate(defaultLocation.lat, defaultLocation.lng)
 }
 }
…
}<br>}
```
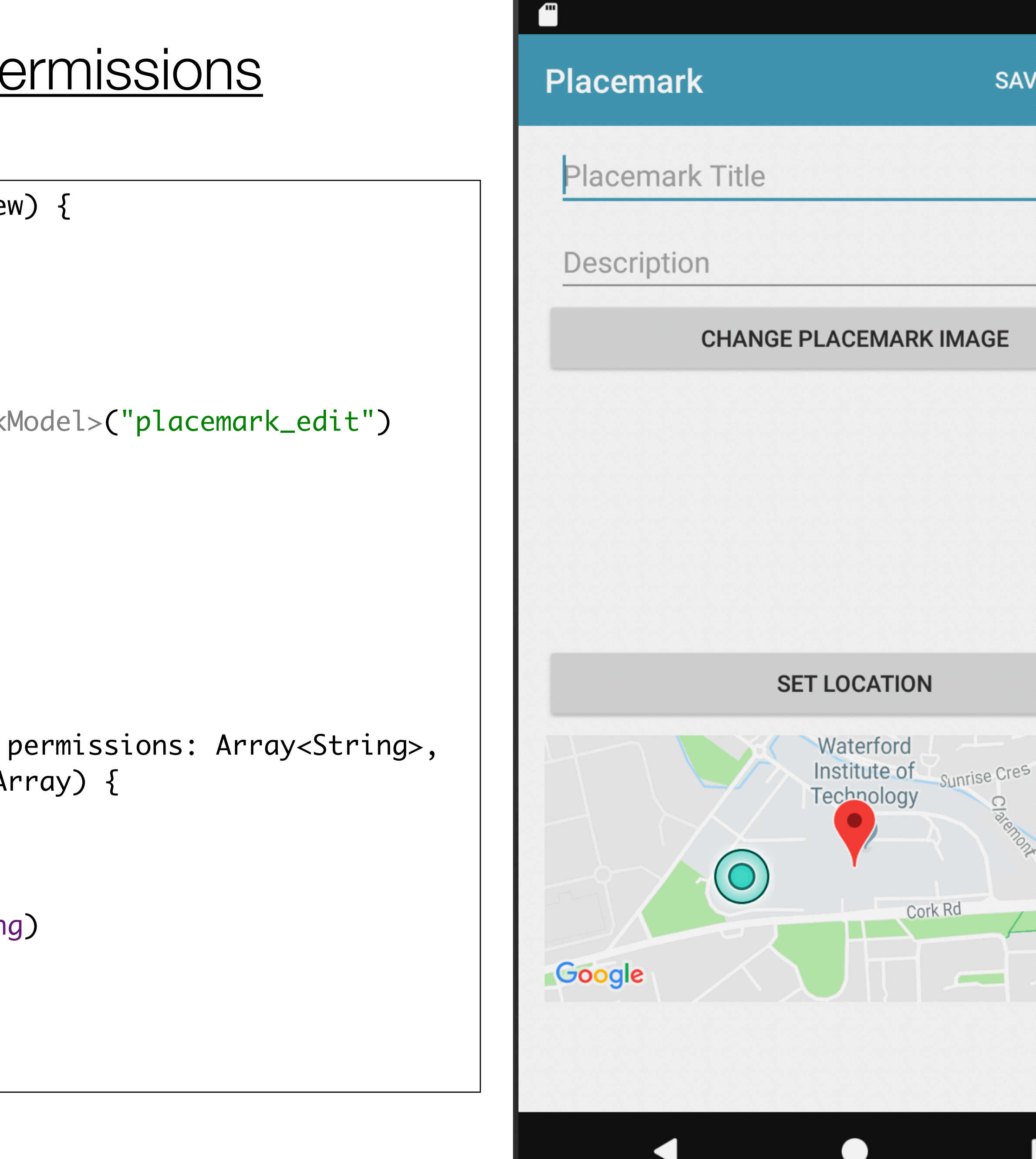

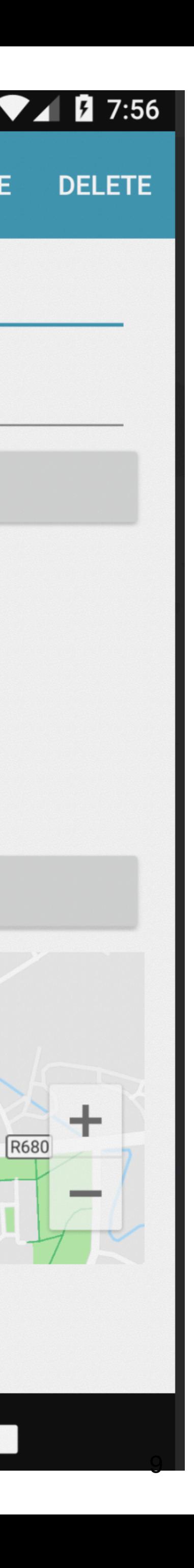

**SAVE** 

### PlacemarkPresenter - Acquire Permissions

```
class PlacemarkPresenter(view: BaseView) : BasePresenter(view) {
   ...
  init {
    if (view.intent.hasExtra("placemark_edit")) {
      edit = true placemark = view.intent.extras.getParcelable<PlacemarkModel>("placemark_edit")
      view.showPlacemark(placemark)
    } else {
       if (checkLocationPermissions(view)) {
         // get current location
 }
 }
 }
   override fun doRequestPermissionsResult(requestCode: Int, permissions: Array<String>, 
                                            grantResults: IntArray) {
    if (isPermissionGranted(requestCode, grantResults)) {
      // get current Location
    } else {
       locationUpdate(defaultLocation.lat, defaultLocation.lng)
 }
 }
…
}<br>}
```
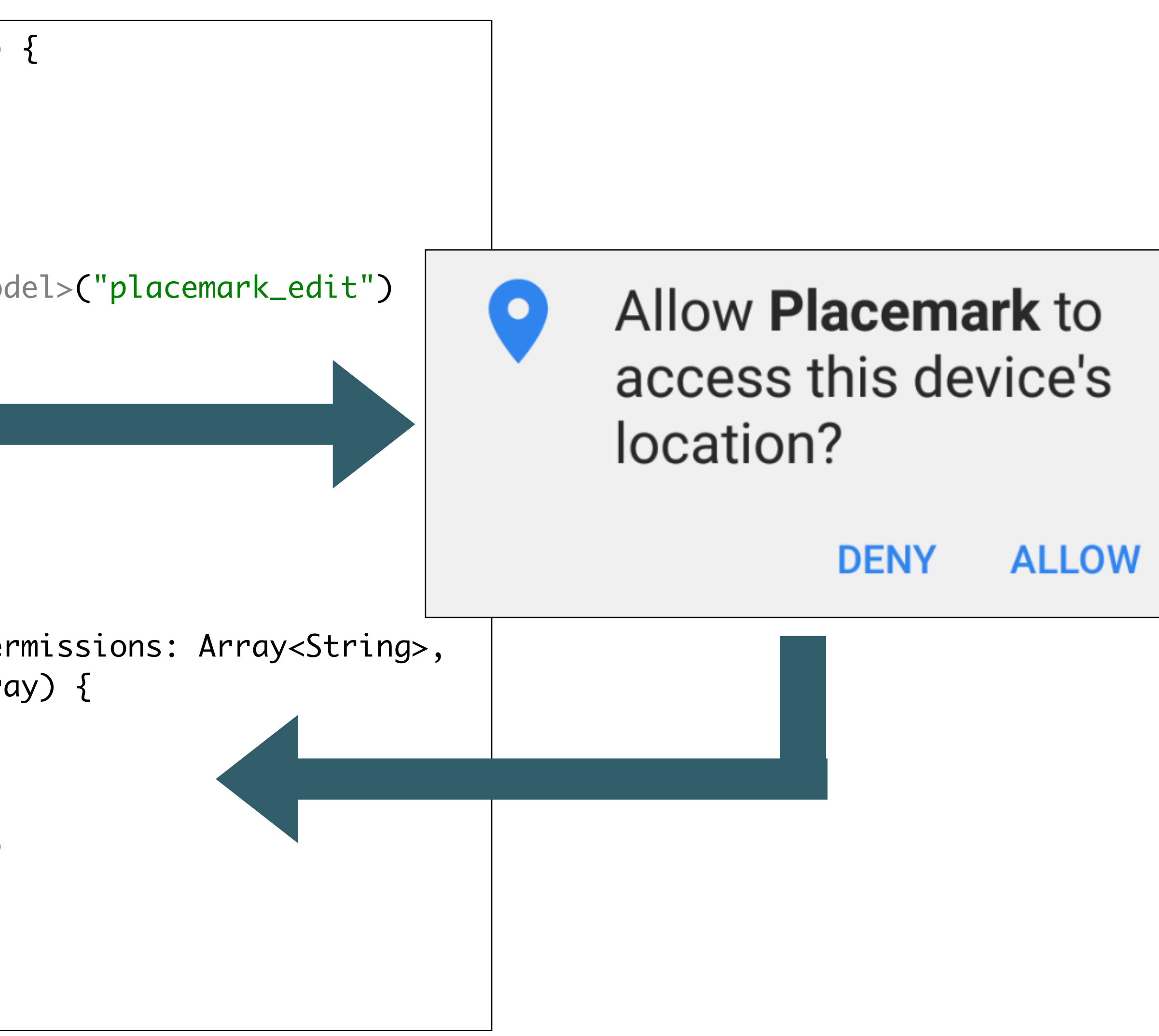

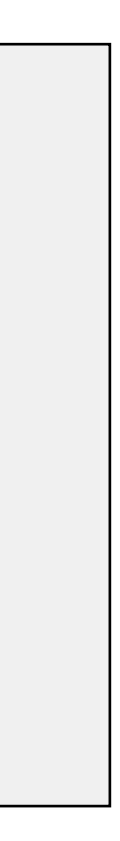

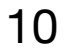

### PlacemarkPresenter - Acquire Permissions

```
class PlacemarkPresenter(view: BaseView) : BasePresenter(view) {
  \bullet\bullet\bullet init {
     if (view.intent.hasExtra("placemark_edit")) {
      edit = true placemark = view.intent.extras.getParcelable<PlacemarkModel>("placemark_edit")
       view.showPlacemark(placemark)
     } else {
      if (checkLocationPermissions(vie)) {
         // get current location
 }
 }
 }
   override fun doRequestPermissionsResult(requestCode: Int, permissions: Array<String>, 
                                             grantResults: IntArray) {
    if (isPermissionGranted(requestCode, grantResults)) {
       // get current Location
     } else {
       locationUpdate(defaultLocation.lat, defaultLocation.lng)
 }
 }
…
}<br>}
```
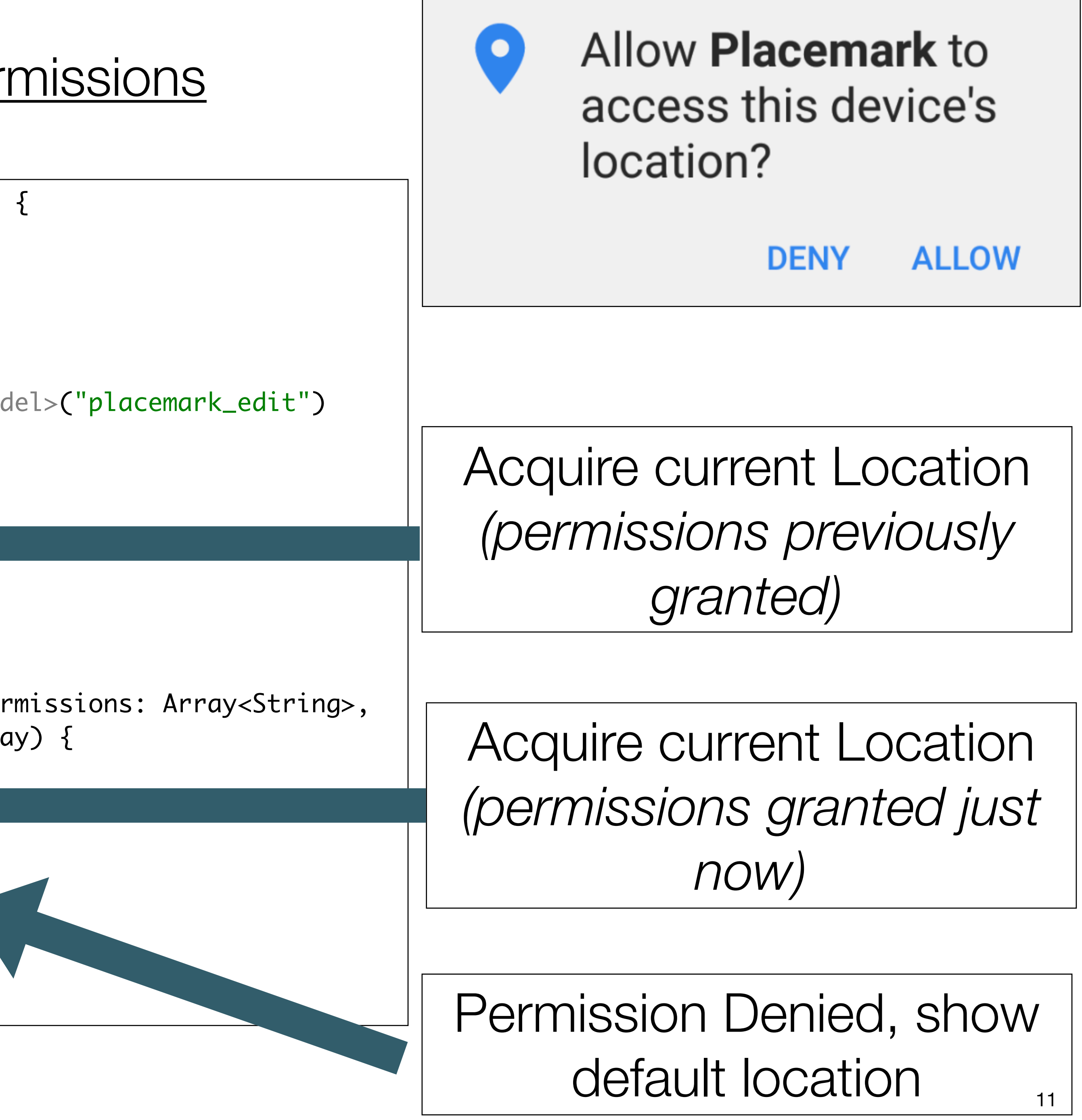

**class** PlacemarkPresenter(view: BaseView) : BasePresenter(view) {

...

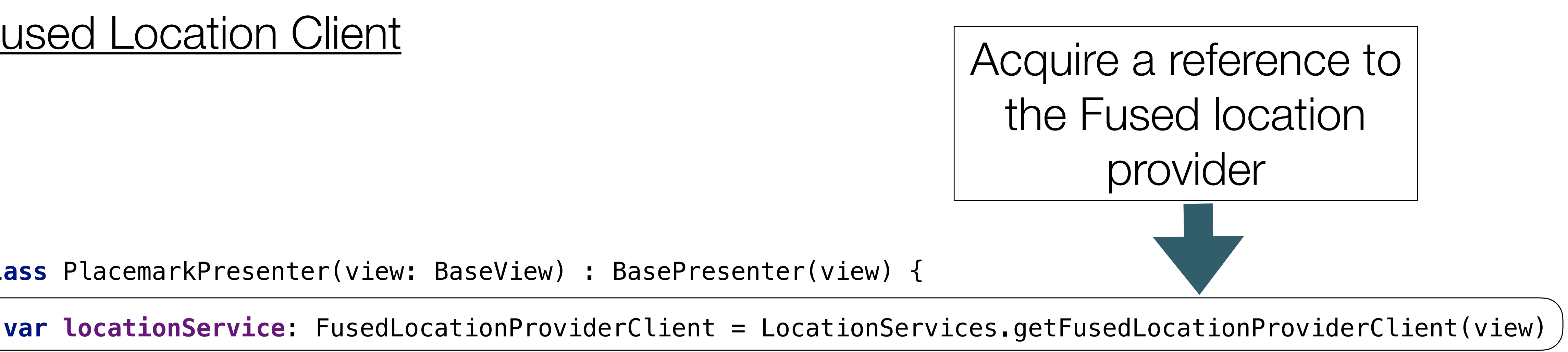

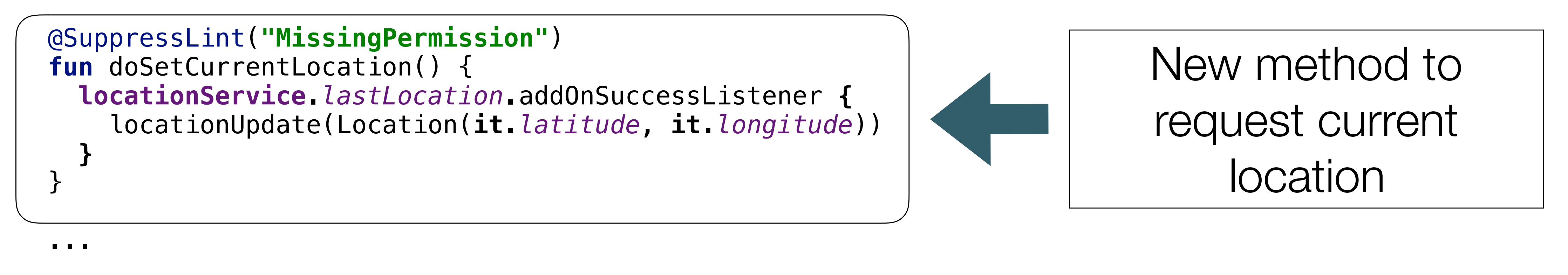

}

### Fused Location Client

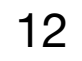

```
 if (view.intent.hasExtra("placemark_edit")) {
   placemark = view.intent.extras.getParcelable<PlacemarkModel>("placemark_edit")
   view.showPlacemark(placemark)
  if (checkLocationPermissions(view)) {
     doSetCurrentLocation()
```

```
 locationService.lastLocation.addOnSuccessListener {
  locationUpdate(it.latitude, it.longitude)
```
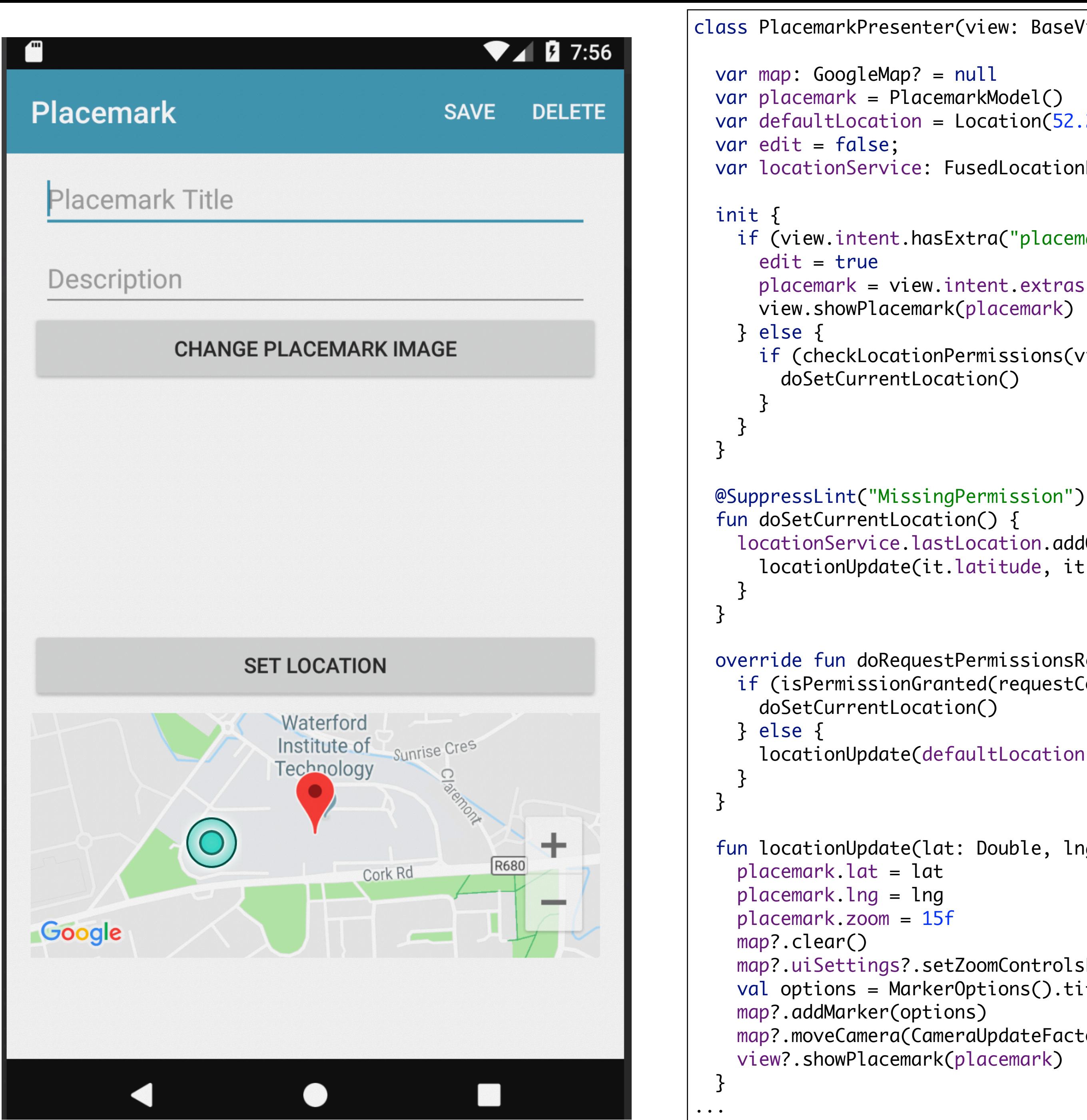

```
class PlacemarkPresenter(view: BaseView) : BasePresenter(view) {
  var defaultLocation = Location(52.245696, -7.139102, 15f)
 var locationService: FusedLocationProviderClient = LocationServices.getFusedLocationProviderClient(view)
```

```
 override fun doRequestPermissionsResult(requestCode: Int, permissions: Array<String>, grantResults: IntArray) {
  if (isPermissionGranted(requestCode, grantResults)) {
```

```
 locationUpdate(defaultLocation.lat, defaultLocation.lng)
```

```
 fun locationUpdate(lat: Double, lng: Double) {
  map?.uiSettings?.setZoomControlsEnabled(true)
  val options = MarkerOptions().title(placemark.title).position(LatLng(placemark.lat, placemark.lng))
  map?.moveCamera(CameraUpdateFactory.newLatLngZoom(LatLng(placemark.lat, placemark.lng), placemark.zoom))
  view?.showPlacemark(placemark)
```
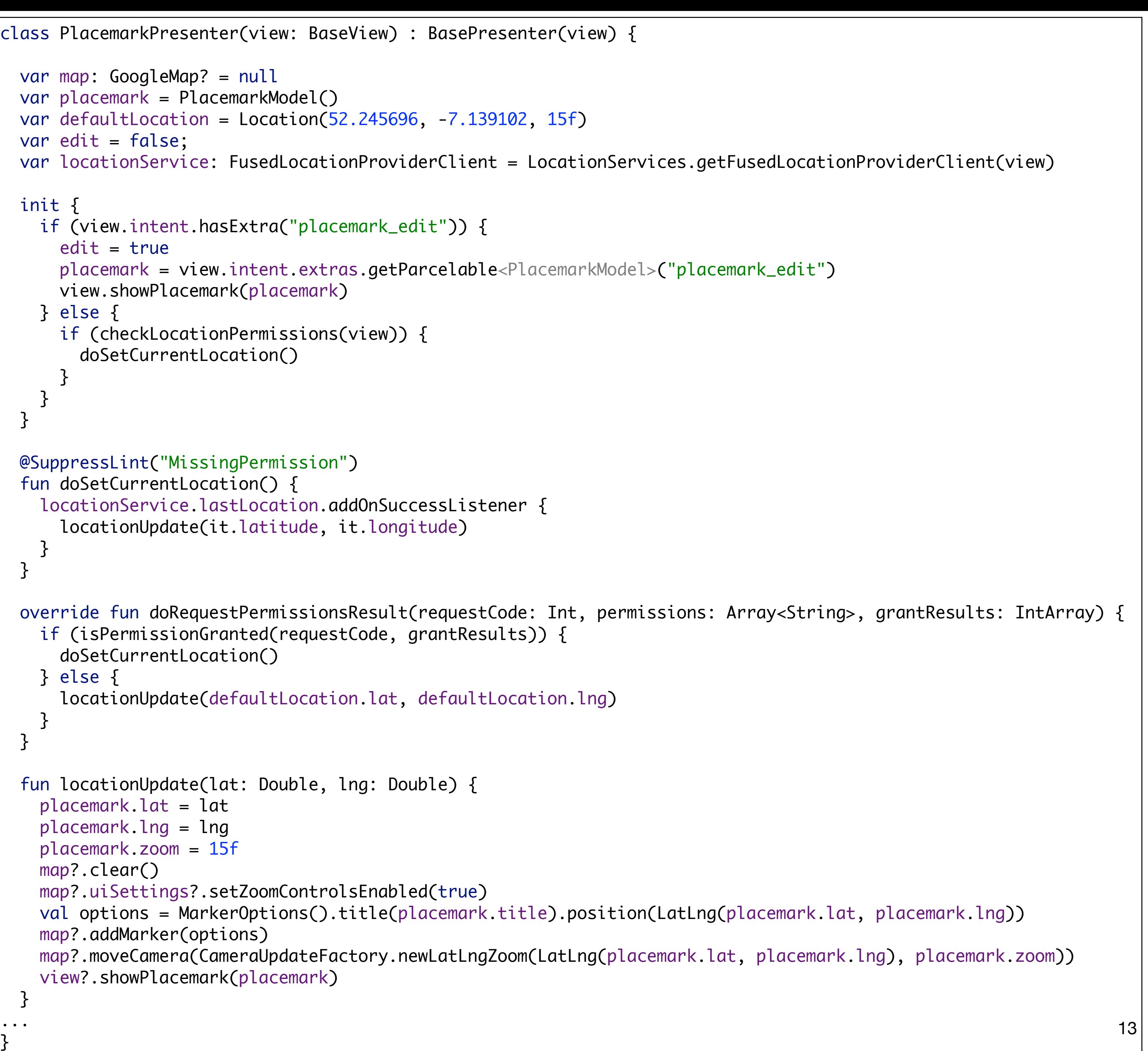

#### Recover last known location

 @SuppressLint("MissingPermission") fun doSetCurrentLocation() { locationService.lastLocation.addOnSuccessListener { locationUpdate(it.latitude, it.longitude) } }<br>}

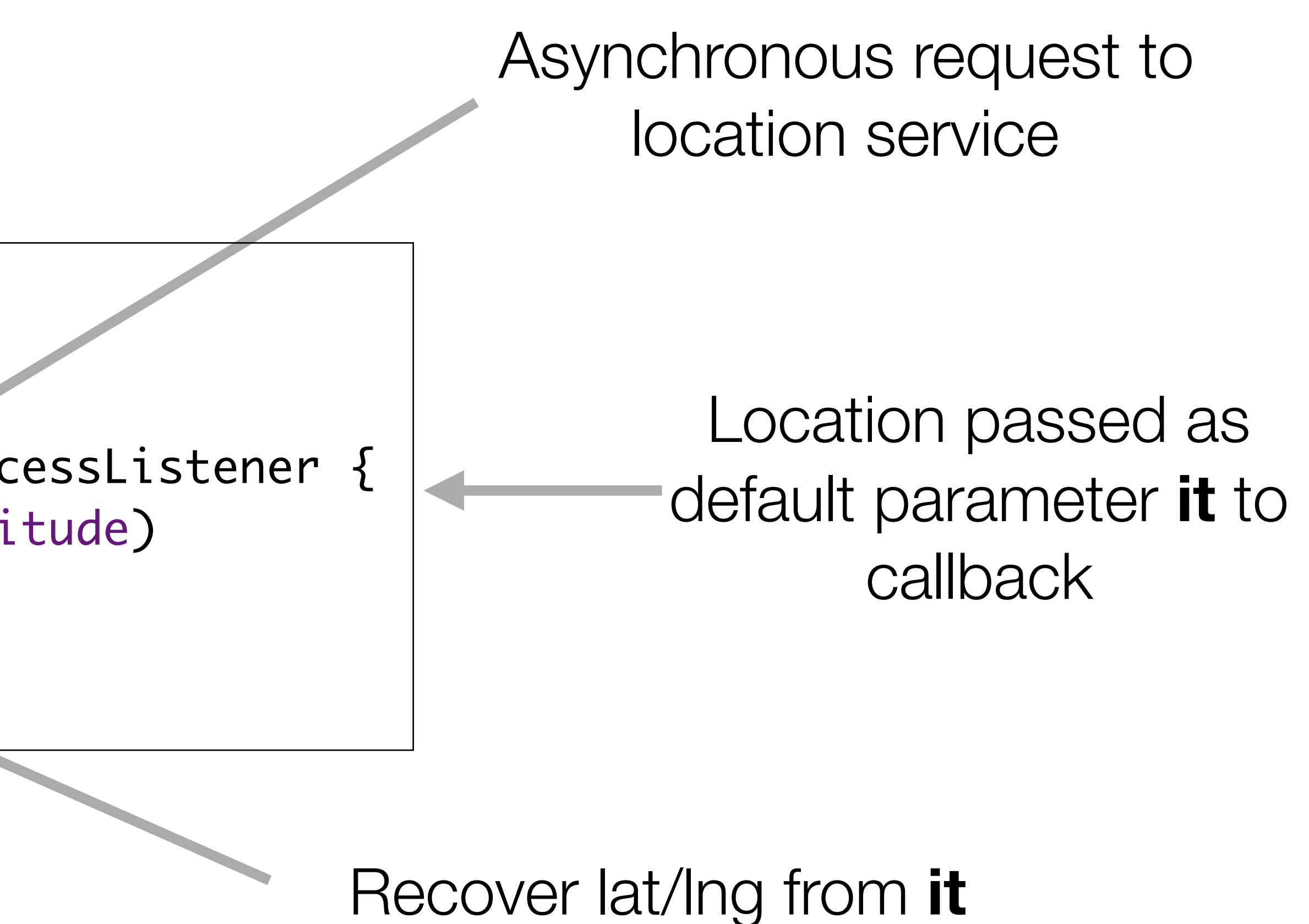

Update map accordingly

#### Suppress Permissions warnings from compiler

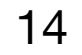

15

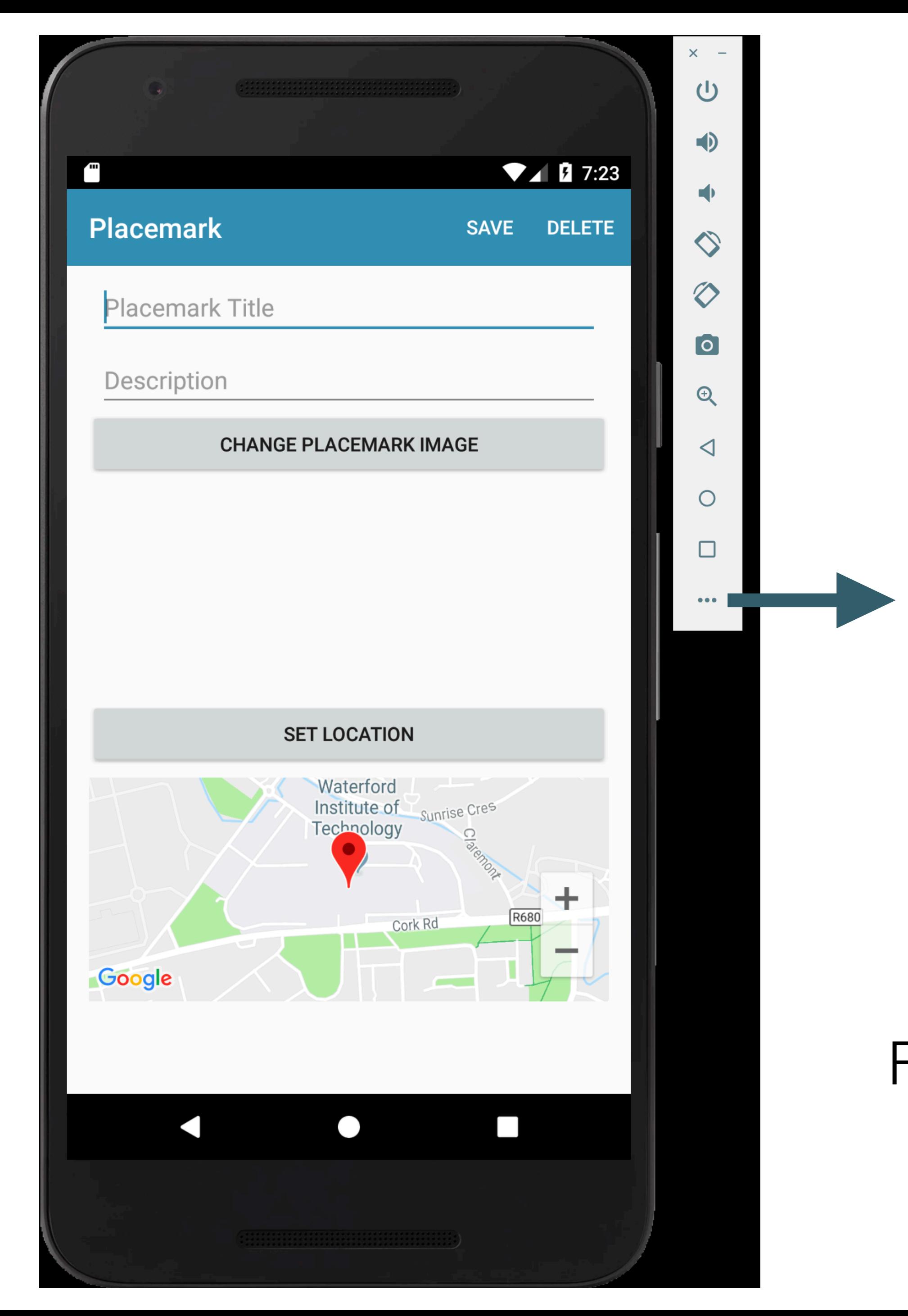

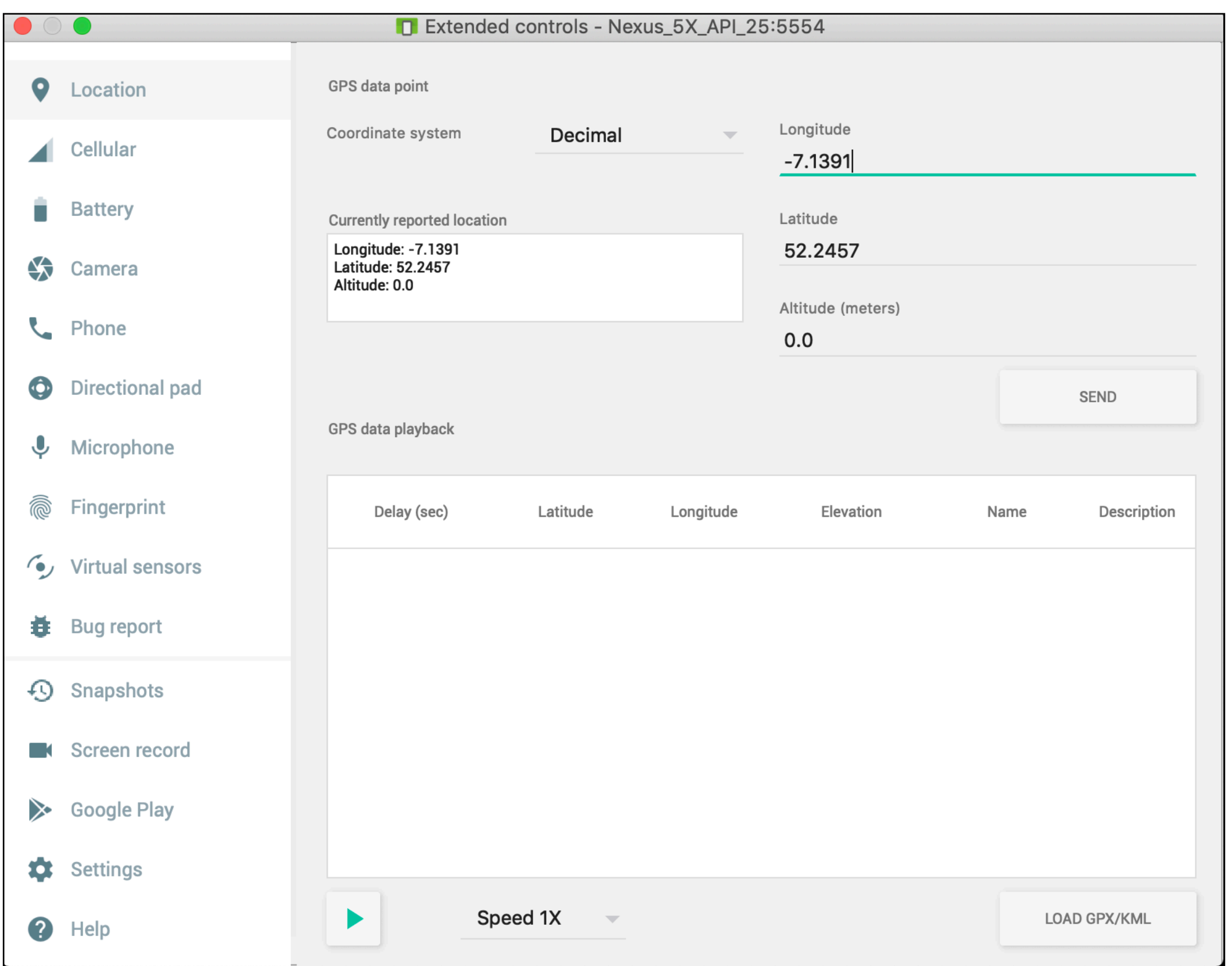

For '**lastLocation**' there is a noticeable lag - up to several minutes - for the location changes to percolate into the simulator

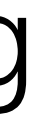